C++ Systems Programming on Linux

# C++ Systems Programming on Linux

Until now, most topics were about *standard* C++. The standard does not contain everything that is useful for good systems programming, such as:

- Creating, removing, renaming files and directories
- Efficient reading and writing of files
- Direct manual memory allocation from the kernel
- Networking
- Management of processes and threads

The Linux kernel in particular has a very extensive user-space C-API that can be used to directly communicate with the kernel for all of those tasks.

### POSIX and Linux API

POSIX is a standard that defines a C-API to communicate with the operating system.

- The POSIX API is supported by most Unix-like operating systems (e.g. Linux, Mac OS X)
- It is a pure C-API but can also be used directly in C++
- Consists of types, functions and constants defined in <unistd.h>,
   <fcntl.h>, various <sys/\*.h> files, and more

Linux defines additional types, functions and constants for Linux-specific operations that are not defined by the standard.

- Documentation of the POSIX functions can be found in man pages (usually in section 3posix or 3p)
- Linux-specific functions are also documented in man pages (usually in section 2)

# File Descriptors

A very central concept in the POSIX API are so called *file descriptors* (fds).

- File descriptors have the type int
- They are used as a "handle" to:
  - Files in the filesystem
  - Directories in the filesystem
  - Network sockets
  - Many other kernel objects
- Usually, fds are created by a function (e.g. open()) and must be closed by another function (e.g. close())
- When working with fds in C++, the RAII pattern can be very useful

# Opening and Creating Files (1)

To open and create files the open() function can be used. It must be included from <sys/stat.h> and <fcntl.h>.

- int open(const char\* path, int flags, mode\_t mode)
- Opens the file at path with the given flags and returns an fd for that file
- If an error occurs, −1 is returned
- The third argument mode is optional and only required when a file is created
- flags is a bitmap (created with bitwise or) that must contain exactly one of the following flags:
  - O\_RDONLY Open the file only for reading.
  - O\_RDWR Open the file for reading and writing.
  - O\_WRONLY Open the file only for writing.
- ullet close() must be used to close the fd returned by open() ightarrow RAII

# Opening and Creating Files (2)

```
There are more flags that can combined with bitwise or:

O_CREAT If the file does not exist, it is created with the permission bits taken from the mode argument

O_EXCL Can only be used in combination with O_CREAT. Causes open() to fail and return an error when the file exists.

O_TRUNC If the file exists and it is opened for writing, truncate the file, i.e. remove all its contents and set its length to 0.
```

#### Example:

```
#include <fcntl.h>
#include <sys/stat.h>
int main() {
   int fd = open("/tmp/testfile", O_WRONLY | O_CREAT, 0600);
   if (fd < 0) { /* error */ }
   else { close(fd); }
}</pre>
```

## Reading and Writing from Files

To read from and write to files, read() and write() from the header <unistd.h> can be used.

- ssize\_t read(int fd, void\* buf, size\_t count)
- ssize\_t write(int fd, const void\* buf, size\_t count)
- fd must be a valid file descriptor
- buf must be a memory buffer which has a size of at least count bytes
- The return value indicates how many bytes were actually read or written (can be up to count)
- Both functions return -1 when an error occurs
- Note: Both functions may wait until data can actually be read or written which can lead to deadlocks!

# File Positions and Seeking (1)

For an opened file the kernel remembers the current position in the file.

- read() and write() start reading or writing from the current position
- They both advance the current position by the number of bytes read or written

The function lseek() (headers <sys/types.h> and <unistd.h>) can be used to get or set the current position.

- off\_t lseek(int fd, off\_t offset, int whence)
- off\_t is a signed integer type
- The current position is changed according to offset and whence, which is one of the following:
  - SEEK\_SET The current position is set to offset
    SEEK\_CUR offset is added to the current position
    SEEK\_END The current position is set to the end of the file plus offset
- lseek() returns the value of the new position, or -1 if an error occurred

# File Positions and Seeking (2)

### Example:

```
int fd = open("/etc/passwd", O_RDWR);
auto fileSize = lseek(fd, 0, SEEK_END);
lseek(fd, -4, SEEK_CUR);
write(fd, "test", 4); // overwrite the last 4 bytes
```

Note: The current position is shared between all threads. Generally, read(), write(), and lseek() should not be used concurrently on the same fd.

## Reading and Writing at Specific Offsets

There also exist two functions that read or write from a file without using the current position: pread() and pwrite() from the header <unistd.h>.

- ssize\_t pread(int fd, void\* buf, size\_t count, off\_t offset)
- ssize\_t pwrite(int fd, const void\* buf, size\_t count, off\_t offset)
- Conceptually, those functions work like lseek(fd, offset, SEEK\_SET) followed by read() or write()
- However, they do not modify the current position in the file
- Should be used when reading from and writing to files from multiple threads

## Getting Metadata of Files

Meta data of files, such as the type of a file, its size, its owner, or the date it was last modified, can be read with stat() or fstat(). Required headers: <sys/types.h>, <sys/stat.h>, <unistd.h>.

- int stat(const char\* filename, struct stat\* statbuf)
- int fstat(int fd, struct stat\* statbuf)
- The meta data of the file specified by filename or fd is written into statbuf
- Returns 0 on success, -1 on error
- struct stat has several member variables:

```
mode_t st_mode The file mode (S_IFREG for regular file, S_IFDIR for
               directory, S_IFLNK for symbolic link, ...)
off_t st_size The total size in bytes
```

# Changing the Size of a File

Files can be resized by using the functions truncate() or ftruncate() from the headers <sys/types.h> and <unistd.h>.

- int truncate(const char\* path, off\_t length)
- int ftruncate(int fd, off\_t length)
- Sets the size of the file specified by path or fd to length bytes
- If the new length is larger than the old, zero bytes are appended at the end
- Returns 0 on success, -1 on error
- These functions are especially useful when files are used as a memory buffers, e.g. for a buffer manager of a database system

### More File Functions

POSIX and Linux have many more functions that deal with files and directories:

mkdir() Create a directory

mkdirat() Create a subdirectory in a specific directory

openat() Open a file in a specific directory

unlink() Remove a file

unlinkat() Remove a file from a specific directory

rmdir() Remove an empty directory

 ${\sf chmod}()/{\sf fchmod}()$  Change the permissions of a file

chown()/fchown() Change the owner of a file

fsync() Force changes to a file to be written

...

# Memory Mapping

POSIX defines the function mmap() in the header <sys/mman.h> which can be used to manage the virtual address space of a process.

- void\* mmap(void\* addr, size\_t length, int prot, int flags, int fd, off\_t offset)
- Arguments have different meaning depending on flags
- On error, the special value MAP\_FAILED is returned
- Always: If a pointer is returned successfully, it must be freed with munmap()
- int munmap(void\* addr, size\_t length)
- addr must be a value returned from mmap()
- length must be the same value passed to mmap()
- RAII should be used to ensure that munmap() is called

# Memory Mapping Files (1)

One use case for mmap() is to map the contents of a file into the virtual memory. To map a file, the arguments are used as follows:

- addr: hint for the kernel which address to use, should be nullptr
- length: length of the returned memory mapping (usually multiple of page size)
- prot: determines how the mapped pages may be accessed and is a combination (with bitwise or) of the following flags:

```
PROT_EXEC pages may be executed
PROT_READ pages may be read
PROT_WRITE pages may be written
PROT_NONE pages may not be accessed
```

- flags: should be either MAP\_SHARED (changes to the mapped memory are written to the file) or MAP\_PRIVATE (changes are not written to the file)
- fd: descriptor of an opened file
- offset: Offset into the file where the mapping should start (multiple of page size)

# Memory Mapping Files (2)

Example of reading integers from file /tmp/ints:

```
int fd = open("/tmp/ints", O_RDONLY);
void* mappedFile = mmap(nullptr, 4096, PROT_READ, MAP_SHARED, fd, 0);
int* fileInts = static_cast<int*>(mappedFile);
for (int i = 0; i < 1024; ++i)
    std::cout << fileInts[i] << std::endl;
munmap(mappedFile, 4096);
close(fd);</pre>
```

- Note: This assumes that integers are written in binary format to the file!
- Using mmap() to read from large files is often faster than using read()
- This is because with mmap() data is directly read from and written to the file without copying it to a buffer first

# Using mmap for Memory Allocation

mmap() can also be used to allocate memory by not associating it with a file.

- flags must be MAP\_PRIVATE | MAP\_ANONYMOUS
- fd must be −1
- offset must be 0
- Other arguments have the same meaning
- Used by malloc() internally
- Should be used manually only to allocate very large regions of memory (at least several MBs)

Example of allocating 100 MiB of memory:

# Creating Processes with fork

The most common way to start a new process in Linux is using fork() from the headers <sys/types.h> and <unistd.h>.

- pid\_t fork()
- When fork() is called, the process is duplicated (including its virtual memory with all memory mappings, open file descriptors, etc.)
- In the original process, fork() returns the process id of the new process, or
   -1 if an error occurred
- In the new process, fork() returns 0

```
std::cout << "start ";
if (fork() == 0) {
    std::cout << "new ";
} else {
    std::cout << "old ";
}
std::cout << "end ";</pre>
```

One possible output for this example is: start old end new end

### Fine-Grained Process Creation with clone

For greater control over creating a process, clone() from <sched.h> (which is also used by fork() internally) should be used.

- int clone(int (\*fn)(void\*), void\* child\_stack, int flags, void\* arg)
- Takes a function pointer that will be executed in the new process, the new stack pointer for the process, flags, and an argument that will be passed to the function
- Returns the process id of the new process
- flags is 0 or a bitwise or combination of the following:

| CLONE_FILES | File descriptors are shared between old and new process    |
|-------------|------------------------------------------------------------|
| CLONE_FS    | File system information is shared (e.g. the current direc- |
|             | tory)                                                      |

CLONE\_VM Virtual memory is shared

CLONE\_PARENT The parent process of the new process will be the parent

of the current process

CLONE\_THREAD The new process will be a thread in the current process

••

## **Executing Other Programs**

To execute an entirely new program, execve() from <unistd.h> can be used.

- int execve(const char\* pathname, char\* const argv[], char\* const envp[])
- pathname is the path to binary that should be executed
- argv is a pointer to a null-terminated array for the program arguments
- envp is a pointer to a null-terminated array for the environment variables
- On success, the new program is executed, so the function does not return
- On error, returns -1
- execve() replaces the virtual memory of the old program by the new, but it keeps all fds
- Is often used in combination with fork()

```
std::vector<const char*> args = {"/bin/ls", "/", nullptr};
std::vector<const char*> env = {"F00=bar", nullptr};
if (fork() == 0) {
    execve("/bin/ls", args.data(), env.data());
}
```

# Thread Pinning

Threads can control on which physical CPU cores they run by using sched\_setaffinity() from <sched.h>.

- int sched\_setaffinitiy(pid\_t pid, size\_t cpusetsize const cpu\_set\_t\* mask)
- pid stands for the process id whose affinity should be set, or 0 which stands for the current thread
- cpusetsize must be set to sizeof(cpu\_set\_t)
- mask is a pointer to a cpu\_set\_t which describes which CPU cores the thread is allowed to run on
- Returns 0 on success, -1 on error
- Variables of type cpu\_set\_t can be modified with CPU\_ZERO(cpu\_set\_t\* set) and CPU\_SET(int cpu, cpu\_set\_t\* set)

```
cpu_set_t set;
CPU_ZERO(&set);
CPU_SET(0, &set); CPU_SET(4, &set);
sched_setaffinity(0, sizeof(cpu_set_t), &set);
```

# Signals

In POSIX systems like Linux, every process can receive signals.

- Signals can either be generated by hardware (e.g. on memory access violations) or by software (by using kill())
- By default, a process is either terminated or does nothing when it receives a signal
- A process can set a signal handler function which will be called when a signal is received
- The most common signals are:

| Signal  | Default   | Description                                                                    |
|---------|-----------|--------------------------------------------------------------------------------|
| SIGSEGV | terminate | "segfault", invalid memory access                                              |
| SIGINT  | terminate | interrupt from user, usually by pressing $\lceil Ctr \rceil + \lceil C \rceil$ |
| SIGTERM | terminate | process is terminated                                                          |
| SIGKILL | terminate | process is killed (cannot be caught with a signal                              |
|         |           | handler)                                                                       |
| SIGCHLD | ignore    | a child process terminated                                                     |

# Setting Signal Handlers (1)

Signal handlers can set by using sigaction() from the header <signal.h>.

- int sigaction(int signum, const struct sigaction\* act, struct sigaction\* sigact)
- signum is the signal whose signal handler should be changed
- act is a pointer to the signal handler that should be set, or nullptr if an
  existing signal handler should be removed
- If sigact is not nullptr, it will contain the old signal handler after the function returns
- Returns 0 on success, -1 on error
- struct sigaction has several members, the most important one is: void (\*sa\_handler)(int)
- sa\_handler is a function pointer that points to the signal handler function that takes the signal as only argument

# Setting Signal Handlers (2)

As signal handlers can be called at any time while other code is running, they should avoid to interfere with memory that is currently accessed.

```
void handler(int /*signal*/) {
    std::cout << "Ctrl-C was pressed\n";
    std::exit(1);
}
struct sigaction s{}; // Use {} here to zero-initialize
s.sa_handler = handler;
sigaction(SIGINT, &s, nullptr);</pre>
```

# Sending Signals

A process can send a signal to itself or other process by using kill() from the headers <sys/types.h> and <signal.h>.

- int kill(pid\_t pid, int sig)
- pid is the process id of the process that should recieve the signal
- If pid is 0, the signal is sent to all processes in the process group (i.e. to all other threads)
- If pid is -1, the signal is sent to *all* processes for which the calling process has the permission
- Returns 0 on success, -1 on error
- With the signals SIGUSR1 and SIGUSR2 ("user-defined signals") this can be used for (limited) communication between processes

# Inter-Process Communication with Pipes (1)

Using basic signals is often not sufficient for communication between processes. pipe() (from <unistd.h>) can be used instead which creates two fds that are connected to each other.

- int pipe(int pipefd[2])
- Takes a pointer to an array that can hold two integers
- Returns 0 on success, -1 on error
- Creates a unidirectional connection between pipefd[0] and pipefd[1]
- Everything that is written to pipefd[1] can be read from pipefd[0]
- Both fds must be closed eventually

```
int fds[2];
pipe(fds);
int readfd = fds[0]; int writefd = fds[1];
write(writefd, "hello", 5);
char buffer[5];
read(readfd, buffer, 5); // buffer now contains "hello"
close(readfd); close(writefd);
```

# Inter-Process Communication with Pipes (2)

pipe() is usually used in combination with fork():

```
int fds[2]; pipe(fds);
int readfd = fds[0];
int writefd = fds[1];
if (fork() == 0) {
    // We only need to read from the parent, so close writefd
    close(writefd);
    char buffer[6]; buffer[5] = 0;
    read(readfd, buffer, 5);
    std::cout << "parent wrote: " << buffer;</pre>
    close(readfd)
} else {
    // Likewise, close readfd
    close(readfd);
    write(writefd, "hello", 5);
    close(writefd);
```

# **Error Handling**

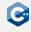

Most functions use errno from the header <cerrno> for error handling.

- errno is a global variable that contains an error code
- Is set when a function returns an error (e.g. by returning -1)
- All possible values for errno are available as constants:

```
EINVAL Invalid argument

ENOENT No such file or directory (e.g. in open())

EACCES Permission denied

ENOMEM Not enough memory (e.g. for mmap())
```

A description of the error can be retrieved with std::strerror() from <cstring>